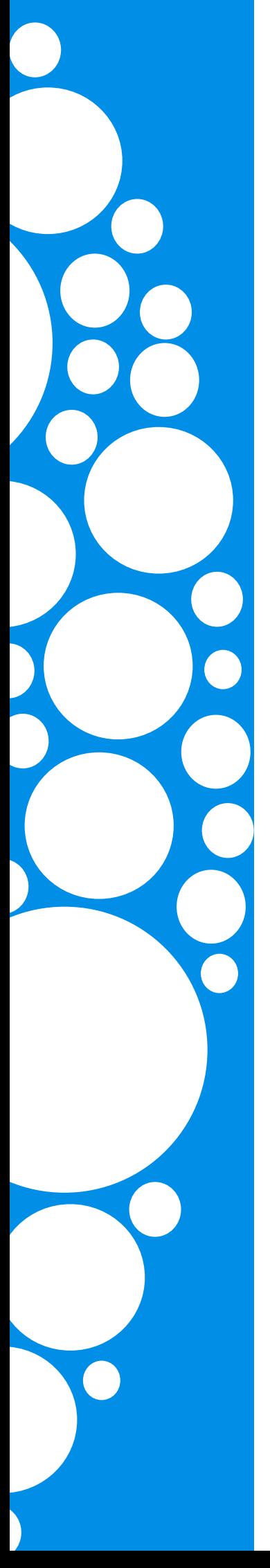

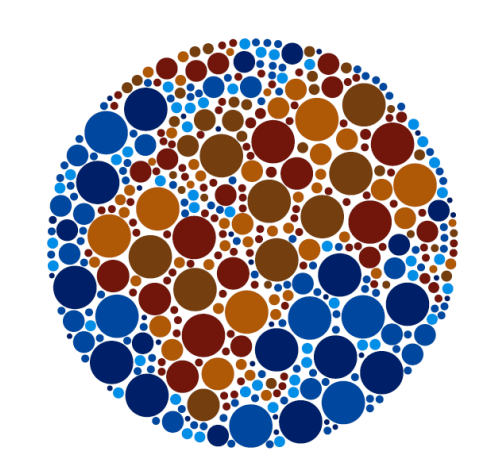

### **PROJETO** LANDMARK **COMPRAS PÚBLICAS**

**MAIS JUSTAS E SUSTENTÁVEIS** 

## Ficha de inscrição

Seminário "Compras Públicas mais Justas e Sustentáveis: Uma Resposta Local Num Mundo Global"

#### **Nome**

# Organização E-mail

A ficha de inscrição deve ser reencaminhada para o e-mail: candida\_isidoro@cm-loures.pt

#### **Informações**

Equipa Multidisciplinar de Desenvolvimento Económico, Turismo e Promoção do Emprego Rua Dr. Manuel de Arriaga,  $4 - 2^{\circ}$ 2674-501 Loures Telefone: 211 151 404 Fax: 211 151 765 E-mail: atividadeseconomicas@cm-loures.pt

Cofinanciamento:

Apoio:

Organização:

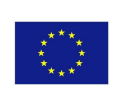

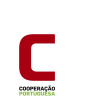

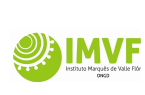

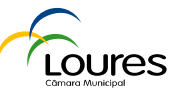

Este seminário foi desenvolvido com o apoio da União Europeia. Os conteúdos expressos no mesmo são da exclusiva responsabilidade do Consórcio do Proieto Landmark e não podem, em circunstância alguma, ser tomados como expressão das posições da União Europeia.